#### **IXPUG ANNUAL CONFERENCE 2023**

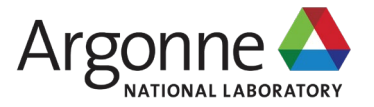

## **PATH TO EXASCALE MATERIAL SIMULATION ON AURORA SUPERCOMPUTER**

About OMCPACK -**Pseudopotential Library Downloads** Documentation -**Nexus** 

#### **YE LUO**

Computational Science Division, Argonne National Laboratory

#### **THOMAS APPLENCOURT**

Leadership Computing Facility, Argonne National Laboratory

**JEONGNIM KIM** Intel Corp

Sep. 21th 2023, Santa Clara, CA

# **OUTLINE**

- QMCPACK intro
- **Redesign for performance portability**
- GPU and OpenMP porting tips
- **QMCPACK on INTEL GPUs**

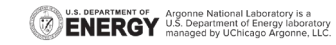

# **ACKNOWLEDGEMENT**

### **Exascale Computing Project : application development**

**Lead PI: Paul Kent** 

**U.S. DEPARTMENT OF Argonne National Laboratory is a**<br>**ENERGY** U.S. Department of Energy laboratory

• This research was supported by the Exascale Computing Project (17-SC-20-SC), a joint project of the U.S. Department of Energy's Office of Science and National Nuclear Security Administration, responsible for delivering a capable exascale ecosystem, including software, applications, and hardware technology, to support the nation's exascale computing imperative.

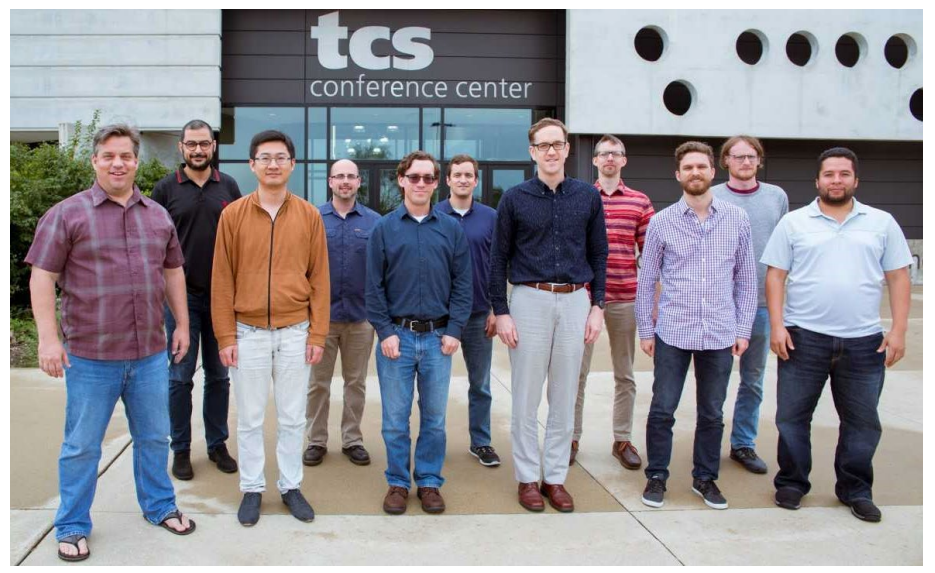

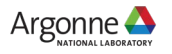

# **ELECTRONIC STRUCTURE METHODS**

**QMC can be the new sweet spot**

Time scale: picosecond =  $10^{-12}$  seconds

Length scale:  $10 \text{ nm} = 10^{-8} \text{meters}$ 

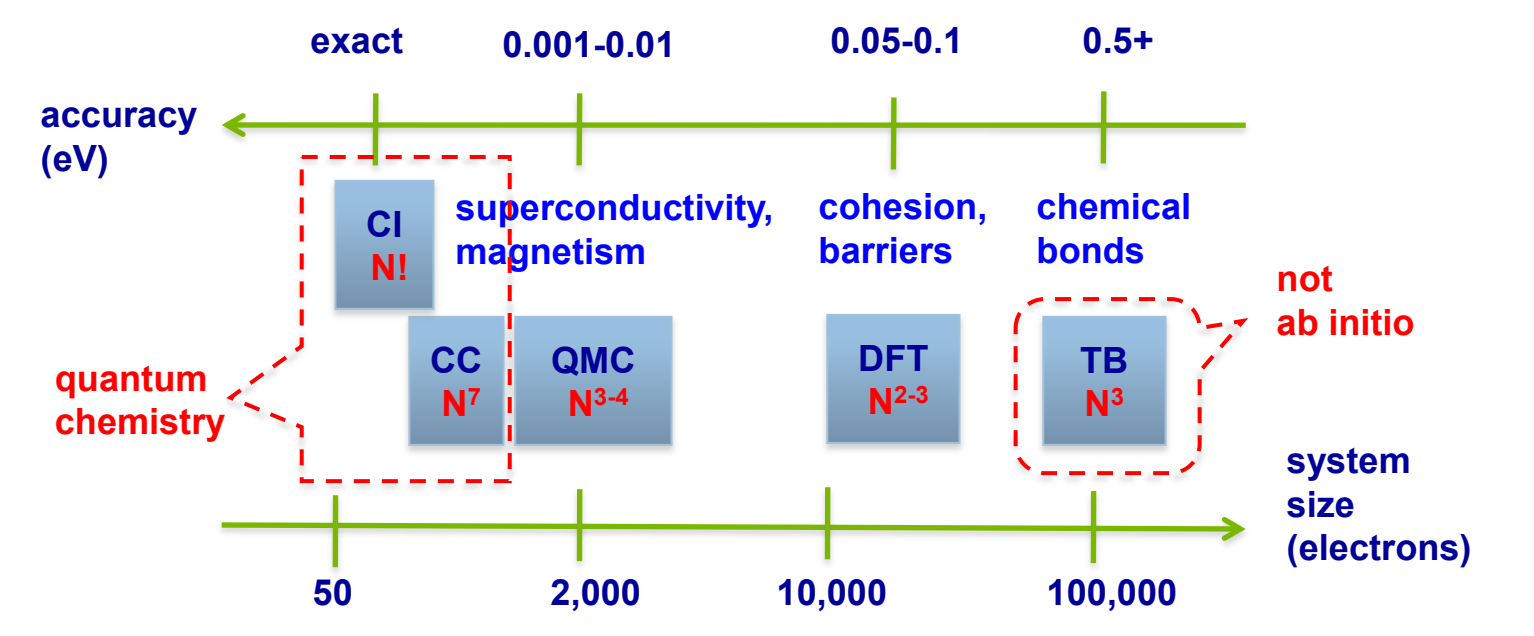

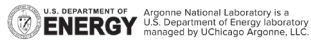

# **PETASCALE TO EXASCALE CHALLENGE**

#### **How large problem can we solve?**

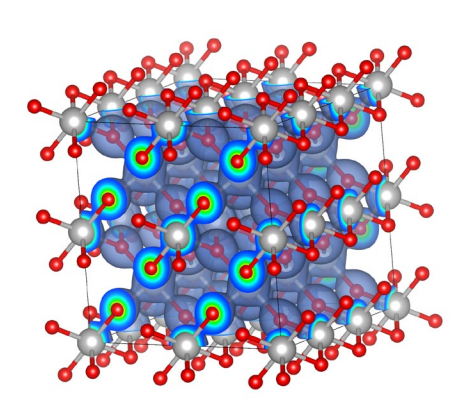

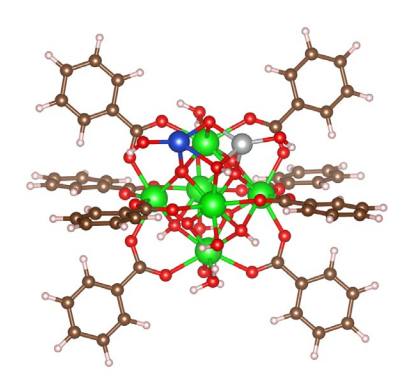

Metal organic framework 153 atoms with 594 electrons, 10 meV total energy. A Benali, YL, et al. J. Phys. Chem. C, 122, 16683 (2018)

### What is next?

- 1. Solve faster and more petascale problems
- 2. Solve much larger problems

1k atoms 10k electrons

TiO2 polymorphs 216 atoms with 1536 electrons, 10 meV/f.u. YL et al. New J. Phys. 18 113049 (2016)

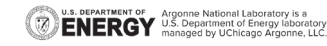

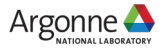

# **QMCPACK**

- QMCPACK, is a modern high-performance opensource Quantum Monte Carlo (QMC) simulation code for electronic structure calculations of molecular, quasi-2D and solid-state systems.
- $\blacksquare$  The code is  $C/C++$  and adopts MPI+X (OpenMP/CUDA)
- **Monte Carlo:** massive Markov chains (walkers) evolving in parallel. 1<sup>st</sup> level concurrency. Good for MPI and coarse level threads.
- Quantum: The computation in each walker can be heavy when solving many body systems (electrons). 2<sup>nd</sup> level concurrency. Good for fine level threads and SIMD.
- Math libraries: BLAS/LAPACK, HDF5, FFTW 7

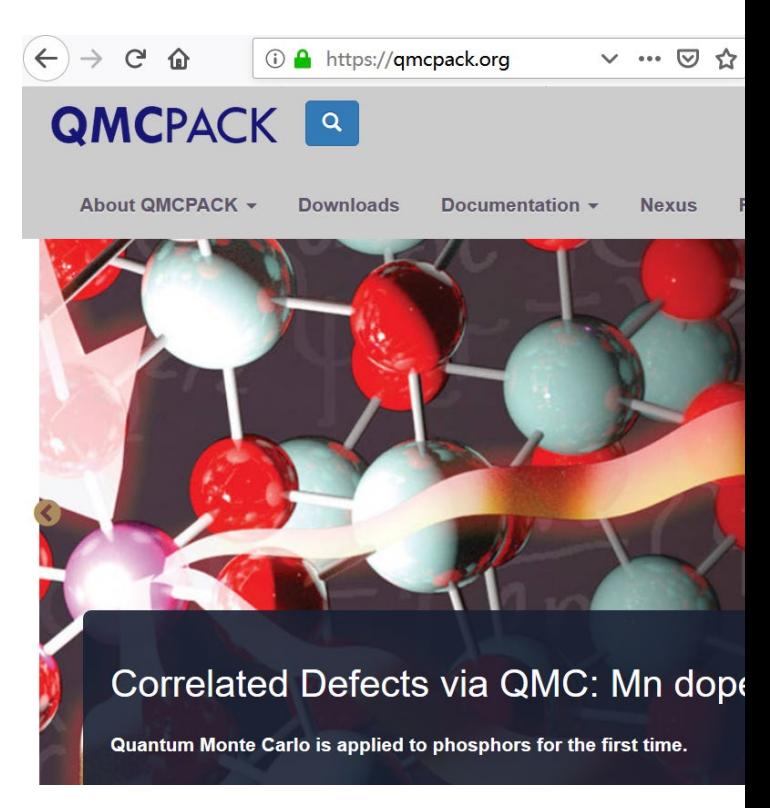

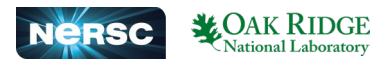

# **WALKER BASED PARALLELISM**

#### **Works extreme well on petascale supercomputers**

- Weak scaling efficiency 99% on 2/3 Mira and 95% on almost full Titan.
- Weak scaling, fix work per node. Strong scaling, fix the total number of samples.
- **Equilibration excluded.**

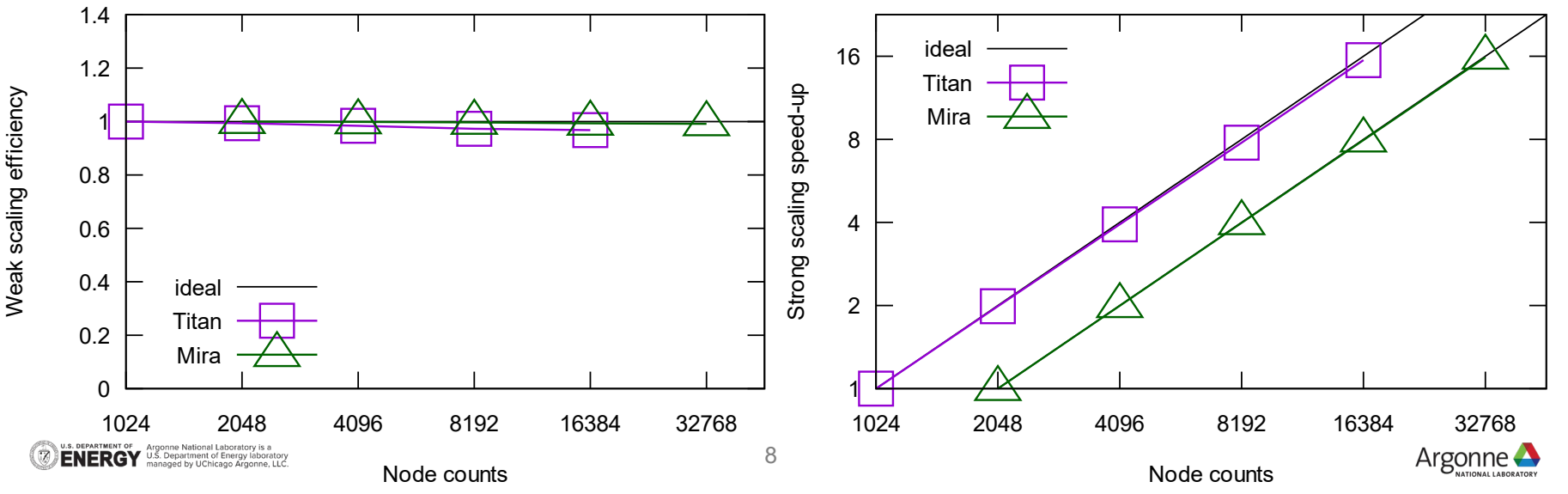

## **UNIFY BOTH IMPLEMENTATIONS By design**

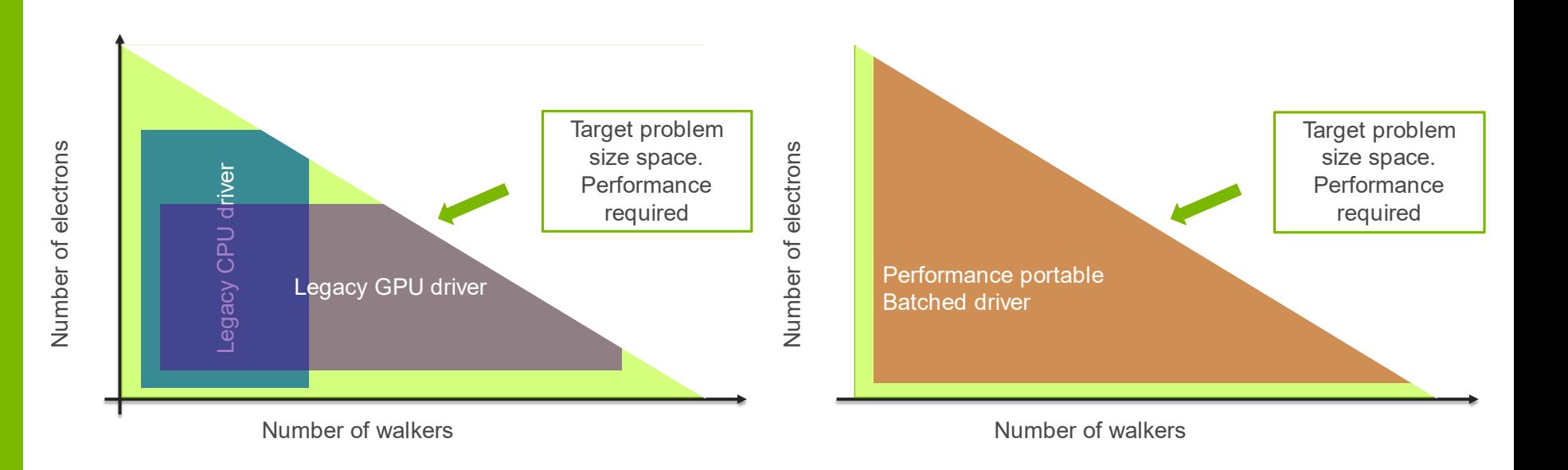

**U.S. DEPARTMENT OF Argonne National Laboratory is a**<br>**ENERGY** U.S. Department of Energy laboratory

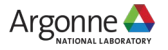

# **NEW DESIGN WITH CROWDS**

Algorithm 4 Pseudocode for the batched DMC driver.

- 1: for MC generation  $= 1 \cdots M$  do seq.
- #pragma omp parallel for  $2:$
- para. for crowd =  $1 \cdots C$  do  $3 -$
- for particle  $k = 1 \cdots N$  do Seq.  $4:$
- Algorithm 1. Line 5,6,7,8,9 over all walkers with  $5:$ in this crowd batched
- end for {particle} 6:
- **local energy**  $E_L = \hat{H} \Psi_T(\mathbf{R}) / \Psi_T(\mathbf{R})$  over this  $7<sup>1</sup>$ crowd
- reweight and branch walkers based on  $E_L E_T$  $8:$
- update  $E_T$  and load balance via MPI.  $9:$
- end for ${crowd}$  CG  $10:$
- 11: **end for** ${MC}$  generation $}$

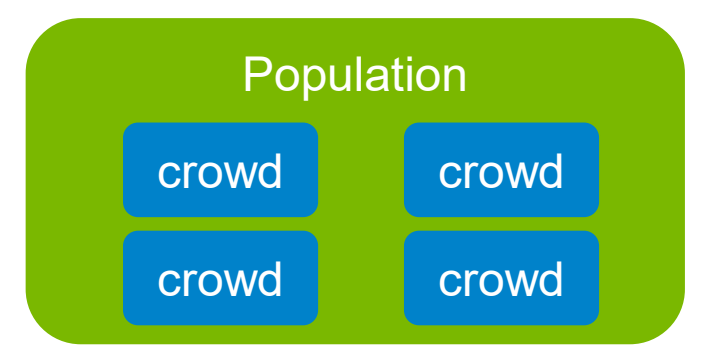

- lock-step walkers within a crowd
- Independent crowds
- Decay to legacy implementations

doi: 10.1109/HiPar56574.2022.00008.

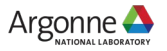

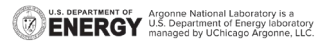

# **OPENMP OFFLOAD GPU IMPLEMENTATION**

#### **A bit more software technology to handle GPUs**

- Use portable OpenMP target feature
	- Portable on NVIDIA, AMD, Intel GPUs. Fallback on CPU as well.
	- Multiple compilers. GNU, Clang, AOMP, NVHPC, OneAPI
- Multiple crowds (CPU threads) to launch kernels to GPUs
	- Maximize GPU utilization. Overlapping compute and transfer by OpenMP.
- Specialized in SYCL/CUDA/HIP to call INTEL/NVIDIA/AMD accelerated libraries.
	- MKL, cuBLAS/cuSolver, hipBLAS/rocSolver

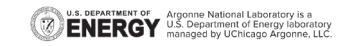

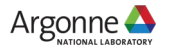

### **MULTI-THREADED OFFLOAD A few more tips**

- Using pinned memory to keep CPU cores submitting work to GPUs.
	- Method 1. Pin host memory using vendor APIs like cudaHostRegister
	- Method 2. allocated pinned memory using vendor APIs like **sycl::aligned\_alloc\_device<T>**. github**#3973**
	- Method 3. Use OpenMP extension llvm/**omp\_target\_alloc\_host** (supported by icx/icpx)
- Avoid allocating/deallocating GPU memory on the fly
	- Allocating/deallocating operations are very slow
	- Serialization prevents concurrent execution.

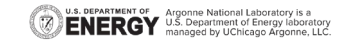

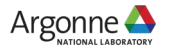

## **USING L0 COMMANDLISTIMMEDIATE Low latency kernel submission**

- Both OpenMP and SYCL are built on top of LevelZero
	- Command list (old) and "immediate" command list (new)
- OpenMP switch to L0 "immediate" command list by default
	- Used like a CUDA stream
	- Enqueue H2D/Kernel/D2H in a single shot and reduce time spent on L0 runtime.
- SYCL in-order queue
	- Use sycl::property::queue::in\_order() when constructing the queue. github/**#4663**
	- Reduce effort for porting algorithms using CUDA streams.
	- No need of managing events by users. github/**#4738**

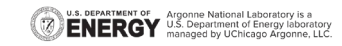

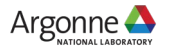

### **SYCL AND OPENMP INTEROPERABILITY QMCPACK github #4382**

 QMCPACK uses OpenMP to generate L0 device and context. #pragma omp interop device(id) init(prefer type("level zero"), targetsync : interop) auto hPlatform = omp\_get\_interop\_ptr(interop, omp\_ipr\_platform, &err); auto hContext = omp\_get\_interop\_ptr(interop, omp\_ipr\_device\_context, &err); auto hDevice = omp\_get\_interop\_ptr(interop, omp\_ipr\_device, &err);

#### ■ Build SYCL objects

sycl::ext::oneapi::level\_zero::make\_platform(reinterpret\_cast<pi\_native\_handle>(hPlatform)); sycl::ext::oneapi::level\_zero::make\_device(sycl\_platform, reinterpret cast<pi native handle>(hDevice)); default device queue = std::make unique<sycl::queue>(visible devices[sycl\_default\_device\_num].get\_context(),

Keep a per device default queue for noncritical use

visible devices[sycl\_default\_device\_num].get\_device(), sycl::property::queue::in\_order());

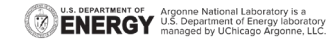

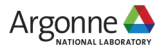

### **GPU MEMORY QUERY QMCPACK Github #4692**

- Not on default.
	- SYCL only code, user initializes sysman.
	- OpenMP code, Need environment variable ZES\_ENABLE\_SYSMAN=1
- get\_info<sycl::ext::intel::info::device::free\_memory>()
	- SYCL extension

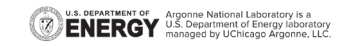

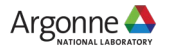

### Aurora

# **Computing** Quantum **Mechanical Properties faster.**

QMCPACK performance

Intel Data Center GPU Max Series

Nvidia H100 .

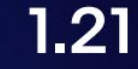

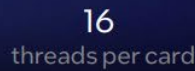

Relative DMC samples/sec/card

Intel does not control or audit third-party data. You should consult other sources to evaluate accuracy

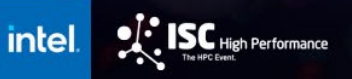

## **SUMMARY**

- QMCPACK was ported for Intel GPUs on Aurora with
	- OpenMP offload. Mostly validating compilers and runtime libraries.
	- Minimal SYCL code for optimal performance.
	- Using MKL libraries. Validating this correctness and performance.
- The overall performance portability strategy fits well on Intel software and hardware.
	- We achieved good performance which paves the way for the success of Aurora.
	- There will be further performance gain as we keep improving QMCPACK and software for intel GPUs.

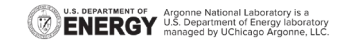

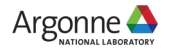

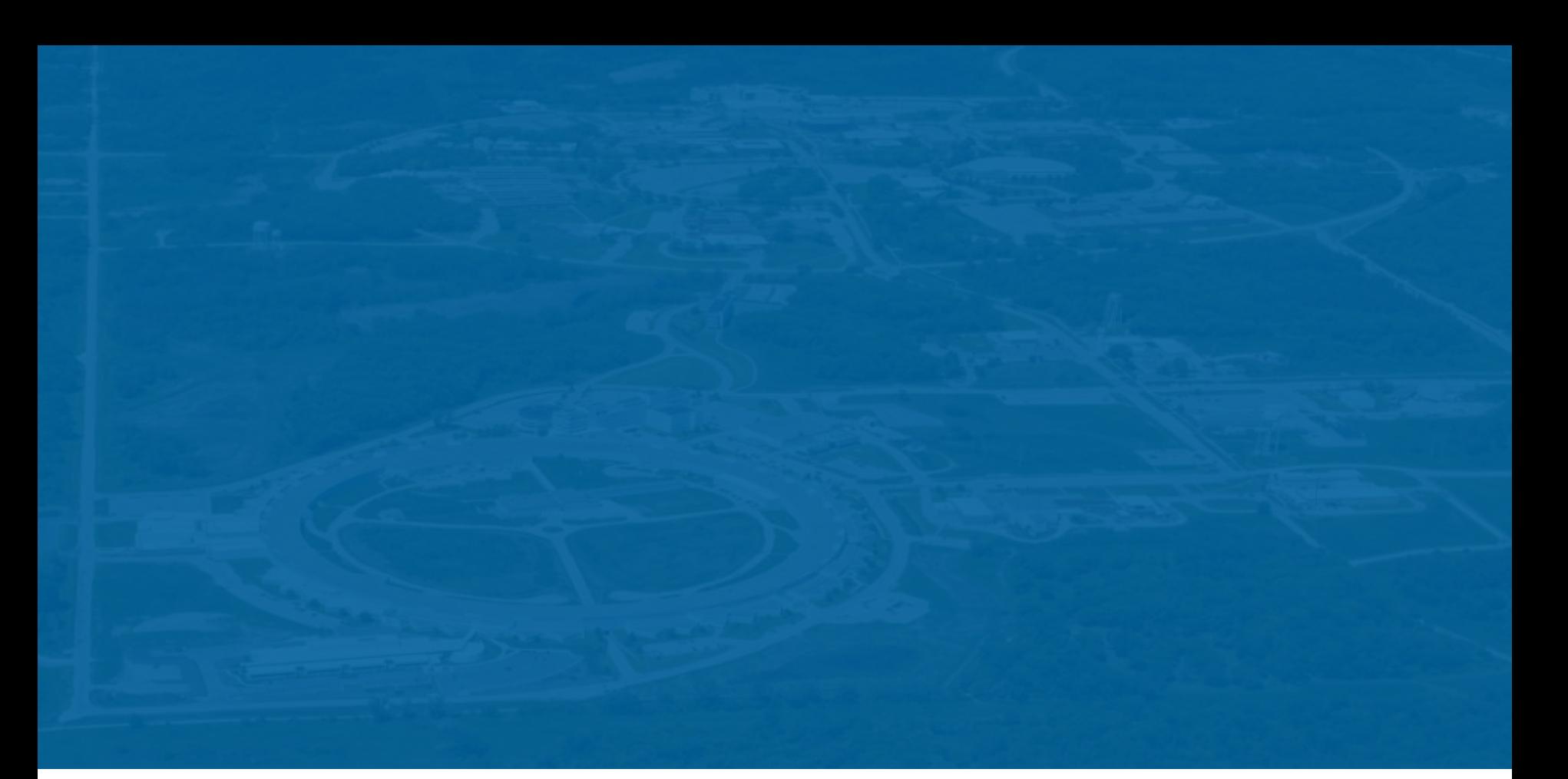

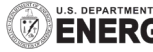

U.S. DEPARTMENT OF Argonne National Laboratory is a<br>**ENERGY** U.S. Department of Energy laboratory<br>managed by UChicago Argonne, LLC.

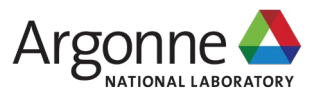